- 35.
- a) A variável em estudo, que representa o grau de satisfação de um aluno escolhido ao acaso de entre o universo de estudantes do curso em questão, é uma variável qualitativa ou categórica, uma vez que representa uma qualidade (neste caso, uma opinião) e não uma quantidade. Além disso, é possível estabelecer uma "ordem" entre as categorias no que diz respeito ao grau de satisfação, já que "NS" é um grau de satisfação menor do que "SP", que por sua vez é um grau de satisfação menor do que "S" e assim por diante. Utilizando a notação "<<" para representar um grau de satisfação menor, pode então dizer-se que: "NS" << "SP" << "S" << "B" << "MB". Portanto, existe uma ordem entre as categorias que definem a variável e diz-se, então, que é qualitativa ordinal.
- b) Designe-se por:

n a dimensão da amostra – n.º de indivíduos na amostra (n = 80, no caso presente);

 $n_i$  a frequência absoluta simples da categoria  $i - n$ .º de indivíduos na amostra com grau de satisfação na categoria i;

 $N_i$  a frequência absoluta acumulada da categoria  $i - n$ .<sup>o</sup> de indivíduos na amostra com grau de satisfação na categoria *i* ou em categorias que representam graus de satisfação menores;

 $f_i$  a frequência relativa simples da categoria  $i$  – percentagem de indivíduos na amostra com grau de satisfação na categoria *i*: f*i* = n*i*/n

F<sub>i</sub> a frequência relativa acumulada da categoria *i* – percentagem de indivíduos na amostra com grau de satisfação na categoria *i* ou em categorias que

representam graus de satisfação menores: F*i* = N*i*/n.

Pode então construir-se a seguinte tabela de frequências (que é exaustiva):

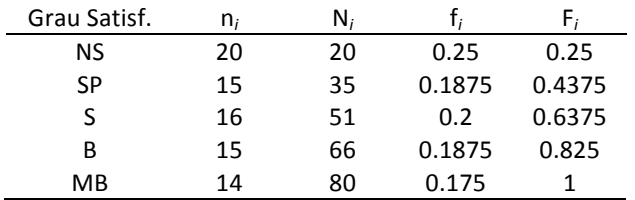

Uma representação adequada para dados qualitativos (observações de uma variável qualitativa) é um diagrama de barras, em que na linha horizontal se colocam as categorias, igualmente espaçadas, e a cada categoria se associa uma barra, não adjacente a qualquer outra, de altura igual a uma das frequências simples. No caso de dados que não são apenas qualitativos mas também ordinais, a colocação das categorias na linha horizontal deve respeitar a ordem entre elas.

O diagrama de barras que se apresenta em baixo é baseado nas frequências relativas simples da variável em estudo.

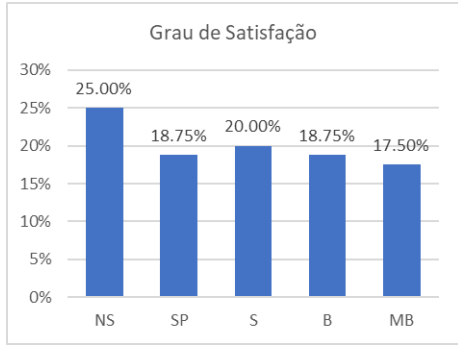

A única característica amostral que se pode calcular para qualquer conjunto de dados qualitativos é a Moda – categoria mais frequente na amostra. Neste caso, a moda é "NS".

Para dados qualitativos ordinais, podem ainda ser calculados quantis, utilizando a definição:

o quantil de ordem p, com 0< p< 1, corresponde à "menor" categoria cuja frequência relativa acumulada é de pelo menos p. Por exemplo, para os dados em questão:

a **mediana** (p = 0.5) **é "S"**, pois  $F_{SP}$  = .4375< 0.5 e  $F_S$  = .6375> 0.5;

**o primeiro quartil** (p = 0.25) **é "NS"**, pois  $F_{SP}$  = .25 e

o **terceiro quartil** (p = 0.75) **é "B"**, pois  $F_s$  = .6375< 0.75 e  $F_B$  = .825> 0.75.

- 36. Seja X a variável em estudo (população); X é a v.a. que representa o n.º de insectos contaminados, numa amostra de 5 insectos seleccionados ao acaso. X só pode tomar um n.º finito de valores distintos: 0, 1, 2, 3, 4 ou 5. Deste modo, é uma variável discreta e os **dados** recolhidos, sendo observações de uma variável discreta, dizem-se **discretos**.
	- a) Os dados recolhidos já são apresentados agrupados numa tabela com as frequências absolutas simples. Com base nestas é, ainda, possível construir a seguinte tabela de frequências exaustiva:

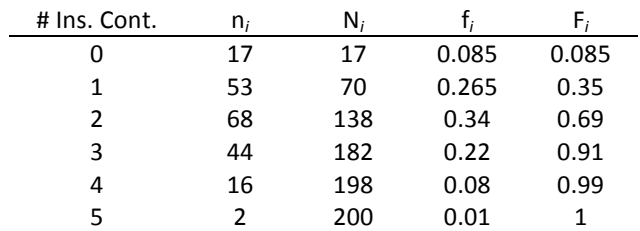

A representação gráfica adequada para dados discretos é um gráfico de barras, representado num sistema de eixos coordenados, onde as abcissas são os valores possíveis para a v.a. em estudo e as ordenadas uma das correspondentes frequências simples (absoluta ou relativa). O gráfico de barras que se apresenta em baixo é baseado nas frequências relativas simples dos dados recolhidos.

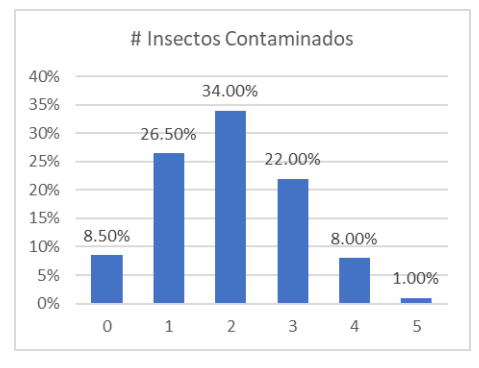

b) Moda: 2 (valor mais frequente na amostra)

Média: 
$$
\overline{x} = \frac{1}{200} \sum_{i=1}^{200} x_i = (0 \times 17 + 1 \times 53 + ... + 5 \times 2)/200 = 1.975
$$
  
\nVariância:  $s^2 = \frac{1}{199} \left( \sum_{i=1}^{200} x_i^2 - 200 \overline{x}^2 \right) = (0^2 \times 17 + 1^2 \times 53 + ... + 5^2 \times 2 - 200 \times 1.975^2)/199 \approx 1.24$   
\nDesvio-padção:  $s = \sqrt{s^2} = \sqrt{1.24} \approx \frac{1.1}{1.25}$   
\nSeja  $x_{(i)}$  o elemento na posição *i* da amostra ordenada (por ordem crescente), *i* = 1, ..., n

<u>Mediana</u>: n = 200 é par ⇒ Q<sub>1/2</sub> = (x<sub>(200/2</sub>) + x<sub>(200/2+1</sub>))/2 = (x<sub>(100)</sub> + x<sub>(101</sub>))/2 = (2 + 2)/2 = <u>2</u> Quantil de ordem  $1/3$ :  $nx1/3 = 200/3 = 66.(6)$  é não inteiro  $\Rightarrow Q_{1/3} = x_{(67)} = 1$ 

- 37. Seja X a variável em estudo (população);  $X v.a.$  que representa o tempo (em segundos) entre duas reclamações consecutivas, escolhidas ao acaso, que chegam à central telefónica. X pode tomar um número infinito, não numerável (contável) de valores distintos, já que está associada a um fenómeno de carácter contínuo – tempo – e, formalmente, X pode tomar qualquer valor no intervalo  $]0, +\infty[$ . Assim, X é uma variável contínua, pelo que, os **dados** recolhidos são **contínuos**.
	- a) A representação adequada de dados contínuos é o gráfico do **histograma**, onde os dados são distribuídos por intervalos disjuntos e adjacentes – "classes". É usual construir as classes por forma a que todas tenham a mesma amplitude h (a não ser que exista alguma justificação específica para que se proceda de modo distinto). Segundo este princípio, se os dados forem distribuídos por k classes,  $C_1$ ,  $C_2$ , ...,  $C_k$ , então para garantir que as classes em conjunto contém todos os dados, basta que o limite inferior de  $C_1$  seja menor ou igual do que o mínimo da amostra,  $x_{(1)}$ , e que o limite superior de  $C_k$  seja maior ou igual do que o máximo da amostra,  $x_{(n)}$ . Ou seja, pretende distribuir-se a amplitude amostral,  $r = x_{(n)} - x_{(1)}$ , por k classes com amplitude comum h; para tal, basta tomar h tão pequeno quanto possível e tal que

$$
h \ge (x_{(n)} - x_{(1)})/k
$$
.

Resta decidir qual o n.º de classes, k, a considerar. Não existe um valor que seja o "melhor" para atribuir a k; mas uma regra comum e aceite como bastante boa numa série de situações distintas é devida a Sturges, segundo a qual se deve tomar

 $k = [log_2 n] + 1$ ,

onde [x] representa a parte inteira de x. Excepto nos casos em que n é exactamente igual a uma potência de 2, a regra de Sturges pode ser enunciada do seguinte modo: tome-se k como o menor inteiro tal que

 $2^k \geq n$ .

Sempre que  $n$  é exactamente igual a uma potência de 2, condição anterior conduz a exactamente uma classe a menos do que a regra de Sturges. No entanto, a regra é meramente indicadora de um valor em torno do qual é adequado tomar o valor de k, pelo que, frequentemente se deve experimentar uma classe a mais ou uma classe a menos para se perceber qual a representação que parece descrever melhor a distribuição subjacente. Assim, é costume simplificar e utilizar a condição  $2^k \ge n$  para a escolha inicial de k.

Vejamos como se faz, segundo o exposto, a classificação dos dados do problema presente.

n = 153: menor k tal que 2<sup>k</sup> ≥ 153  $\Rightarrow$  <u>k = 8</u> (2<sup>7</sup> = 128 (< 153) e 2<sup>8</sup> = 256 (> 153))

 $x_{(1)} = 1$ ,  $x_{(153)} = 164 \Rightarrow r = x_{(153)} - x_{(1)} = 163$ 

 $r/k = 163/8 = 20.375 \implies h = 20.375$ 

As classes C<sub>i</sub> vão ser consideradas da forma C<sub>i</sub> = [ $a_i$ ,  $a_i+h$ [, fechadas à esquerda e abertas à direita, j = 1, ..., k–1, tomando  $a_1 = x_{(1)}$ ; a última classe será da forma C<sub>k</sub> = [ $a_k$ ,  $a_k + h$ ], fechada também à direita para incluir  $x_{(n)}$  que coincide com  $a_k+h$  (o que é resultado de não se ter feito qualquer arredondamento a r/k). Deste modo, os dados vão ser distribuídos pelas classes:

 $C_1 = \{1, 21.375\}; C_2 = \{21.375, 41.75\}; \dots; C_7 = \{123.25, 143.625\}$  e  $C_8 = \{143.625, 164\}.$ A cada classe  $C_i$  associa-se uma frequência absoluta  $n_i$  que não é mais do que o n.º de observações que pertencem a  $C_i$ , obtendo-se a seguinte tabela de frequências simples para os dados classificados:

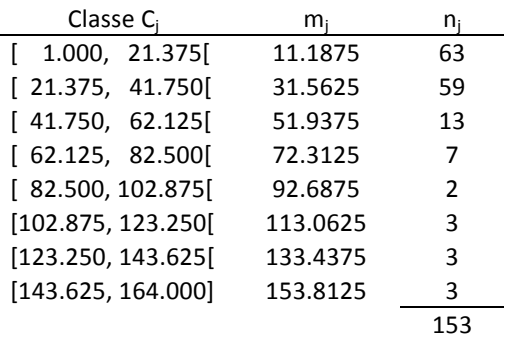

Note-se que a tabela anterior inclui uma coluna onde estão os pontos médios das classes, m<sub>i</sub>, que frequentemente são utilizados como os representantes das classes na representação gráfica do histograma.

Um histograma para os dados observados obtém-se associando a cada classe uma barra com altura igual à correspondente frequência absoluta e representando classes *versus* frequências num referencial, obtendo-se:

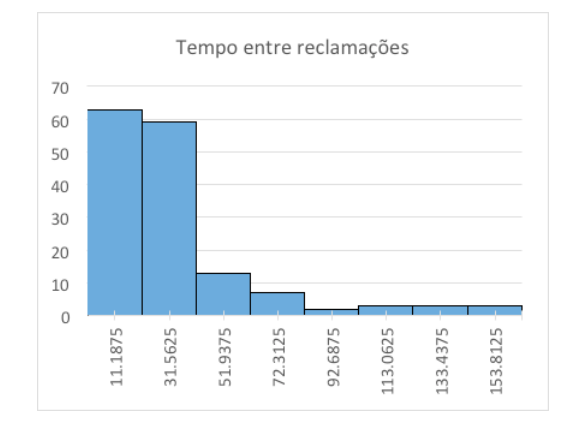

- b) <u>Média</u>:  $\overline{x} = \frac{1}{153} \sum_{i=1}^{153} x_i = 5065/153 \approx \frac{33.1}{153}$ <u>Variância</u>: s<sup>2</sup> =  $\frac{1}{152}$  $\left( \sum_{i=1}^{153}$ x<sup>2</sup> − 153 $\overline{\chi}^2$   $\right)$  = (326169 − 5065<sup>2</sup>/153)/152 ≈ <u>1042.73</u> Mediana: n = 153 é ímpar → Q<sub>1/2</sub> =  $x_{(153+1)/2)} = x_{(77)} = 24$ 1º Quartil: n/4 = 38.25 é não inteiro → Q<sub>1/4</sub> =  $x_{(39)} = 14$ 3º Quartil: 3n/4 = 114.75 é não inteiro → Q<sub>3/4</sub> = x<sub>(115)</sub> = 38
- 38. Seja X a variável em estudo (população);  $X v.a.$  que representa o n.º de trovoadas ocorridas, num ano escolhido ao acaso. X representa uma contagem e é, portanto, uma variável discreta. Deste modo, os dados recolhidos são discretos.
	- a) A representação adequada é um gráfico de barras. O gráfico de barras que se apresenta em baixo é baseado nas frequências absolutas simples dos dados recolhidos.

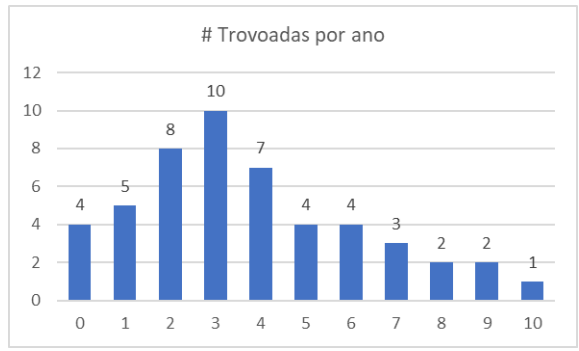

b) <u>Média</u>:  $\bar{x} = \frac{1}{50} \sum_{i=1}^{50} x_i = (0 \times 4 + 1 \times 5 + ... + 10 \times 1)/50 = 3.76$ <u>Variância</u>:  $s^2 = \frac{1}{49} \left( \sum_{i=1}^{50} x_i^2 - 50 \overline{x}^2 \right) = (0^2 \times 4 + 1^2 \times 5 + ... + 10^2 \times 1 - 50 \times 3.76^2)/49 \approx \frac{6.39}{49}$ Mediana: n = 50 é par → Q<sub>1/2</sub> = (x<sub>(25)</sub> + x<sub>(26)</sub>)/2 = (3 + 3)/2 = 3 1º Quartil: n/4 = 12.5 é não inteiro → Q<sub>1/4</sub> =  $x_{(13)} = 2$ 3º Quartil:  $3n/4 = 37.5$  é não inteiro  $\Rightarrow Q_{3/4} = x_{(38)} = 5$